# Ricerca in directory locale su SPA300/SPA500 IP Phone serie Ī

## **Obiettivi**

I telefoni IP serie SPA300/SPA500 dispongono di un'interfaccia di menu per la ricerca dei numeri di estensione dei telefoni nella rete locale. La directory locale consente la ricerca in base al nome e al cognome di una persona e visualizza i numeri di estensione di tutte le corrispondenze trovate.

Questo documento spiega come cercare nella directory locale sui telefoni IP serie SPA300/SPA500.

#### Dispositivi interessati

·SPA serie 300 IP Phone

·SPA serie 500 IP Phone

### Procedura dettagliata

#### Cerca nella directory locale

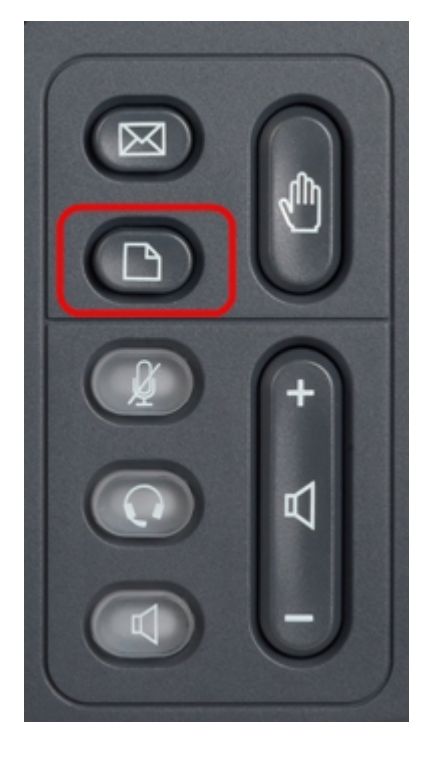

Passaggio 1. Premere il pulsante Setup sul telefono IP per visualizzare il menu Setup.

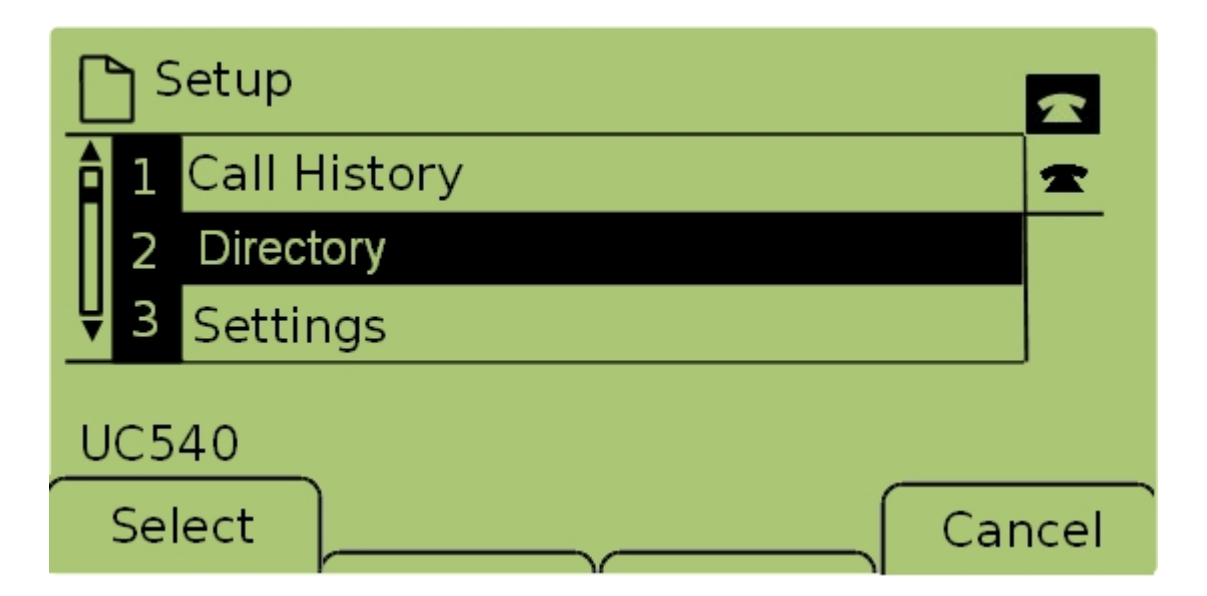

Passaggio 2. Selezionare Directory e premere Select, o premere 2, per visualizzare il menu Local Services.

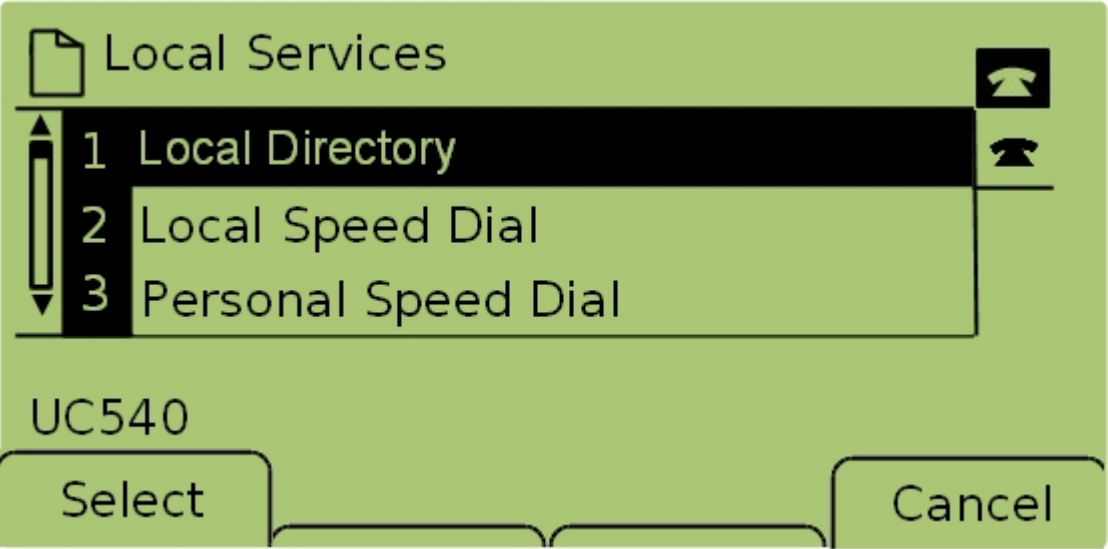

Passaggio 3. Selezionare Directory locale e premere Select, o premere 1, per visualizzare la schermata Local Directory Search.

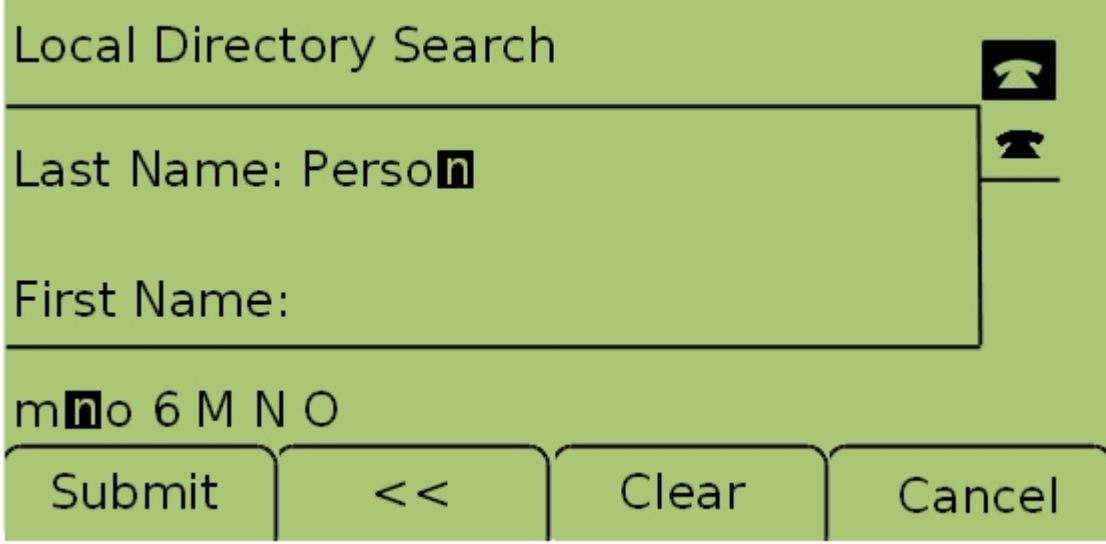

Passaggio 4. Inserire il cognome di una persona da cercare nel campo Cognome premendo il tasto corrispondente per quella lettera. Premere ripetutamente lo stesso tasto per

selezionare la lettera desiderata.

.

Nota: Lasciare vuoto il campo Cognome per eseguire la ricerca solo in base al nome. Immettere meno lettere per ampliare la ricerca.

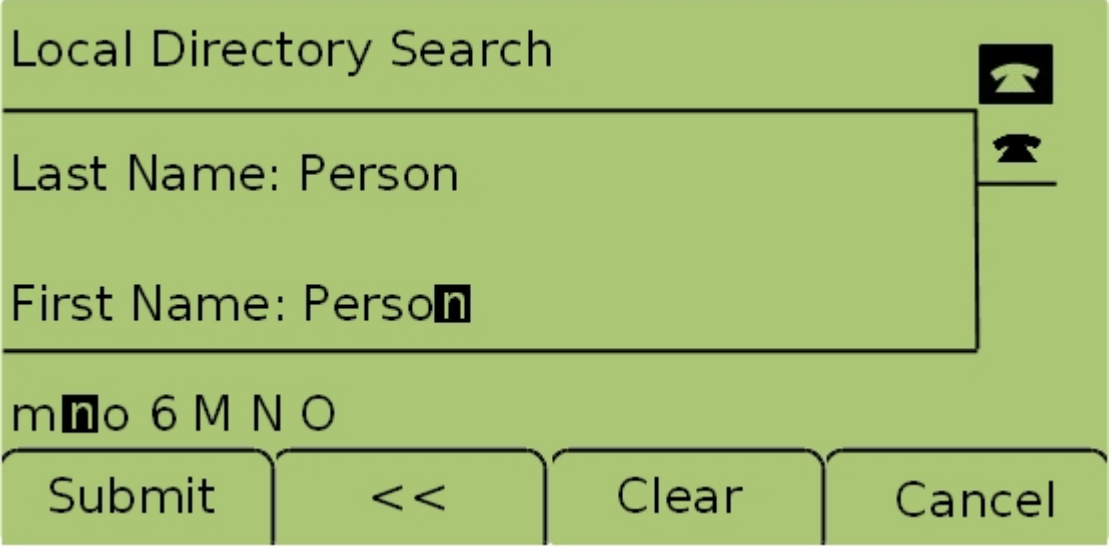

Passaggio 5. Passare al campo Nome con i tasti di spostamento. Immettere il nome di una persona da cercare nel campo Nome premendo il tasto corrispondente alla lettera. Premere ripetutamente lo stesso tasto per selezionare la lettera desiderata.

Nota: Lasciare vuoto il campo Nome per eseguire la ricerca solo in base al cognome. Immettere meno lettere per ampliare la ricerca.

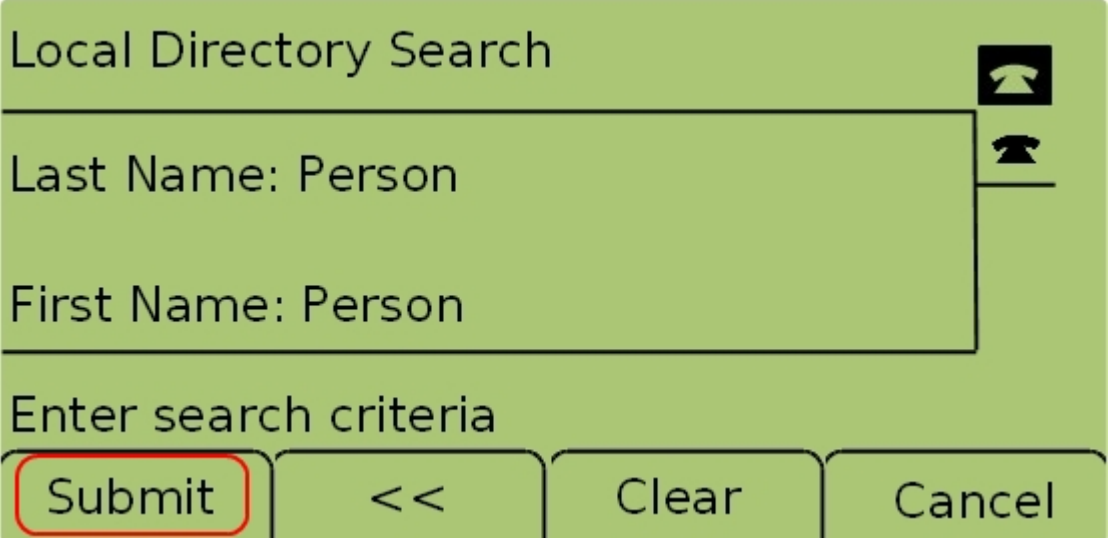

Passaggio 6. Premere Invia per cercare nella directory locale in base al nome e al cognome specificati. Se vengono trovate corrispondenze, viene visualizzata la schermata Servizi CME

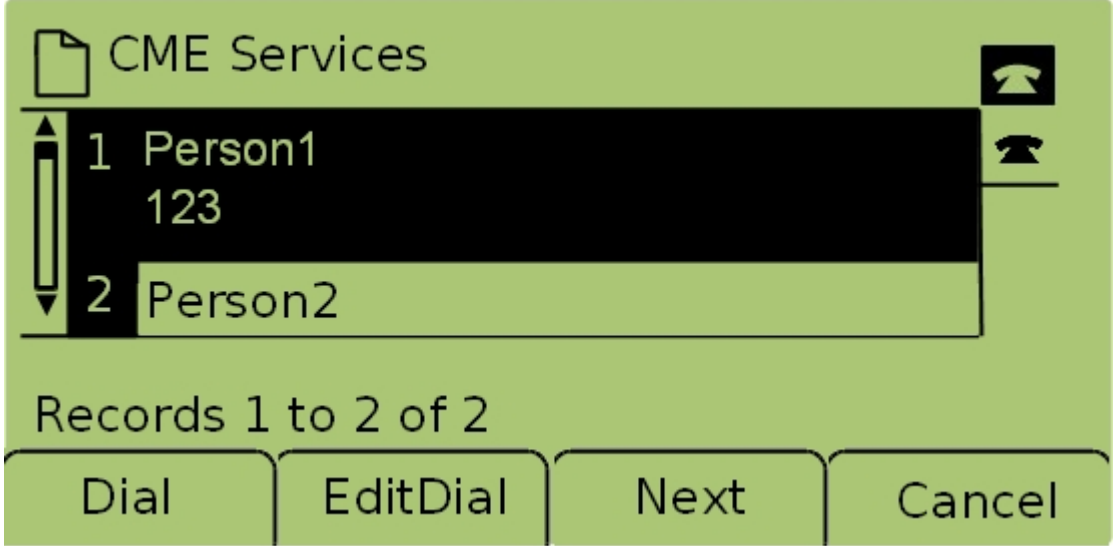

Passaggio 7. Vengono visualizzati il nome e il numero di interno di ogni corrispondenza trovata. Utilizzare i tasti di spostamento per scorrere verso l'alto e verso il basso e visualizzare ogni voce.